Procedure No: EP-DIR-SOP-4004 Revision: 1, IPC 1 Effective Date: 05/08/08 Page 1 of 4

#### **ATTACHMENT 4: RECORDS TRANSMITTAL FORM COMPLETION INSTRUCTION SHEET**

**Records Transmittal Form Completion Instruction Sheet** 

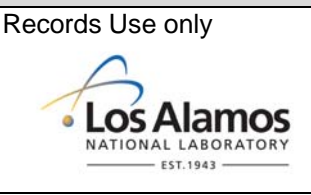

**All fields are required. If not applicable, enter N/A.**

**A Record Transmittal Form must be completed in as much detail as possible to identify the subject/title of each document submitted. The records must be in order as listed on the transmittal form and contain an accurate page count for each record listed. The Record Transmittal Form must be legible and typed on the .PDF online form located on the EP Directorate website or written in permanent ink. If changes to the Record Transmittal Form are required, draw a single line through the incorrect information and initial and date the correction.** 

#### **RECORD TRANSMITTER INFORMATION**

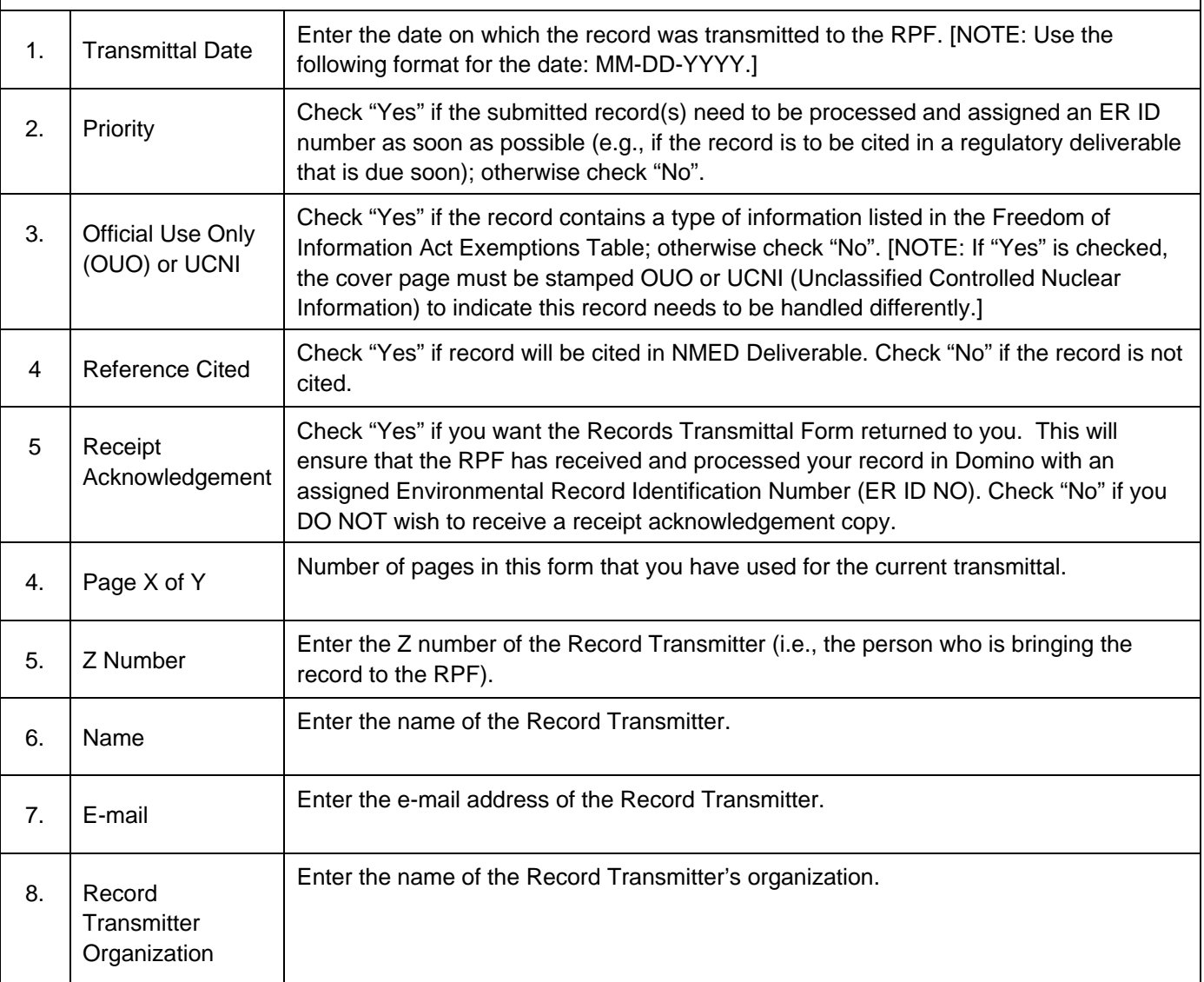

Procedure No: EP-DIR-SOP-4004 Revision: 1, IPC 1 Effective Date: 05/08/08 Page 2 of 4

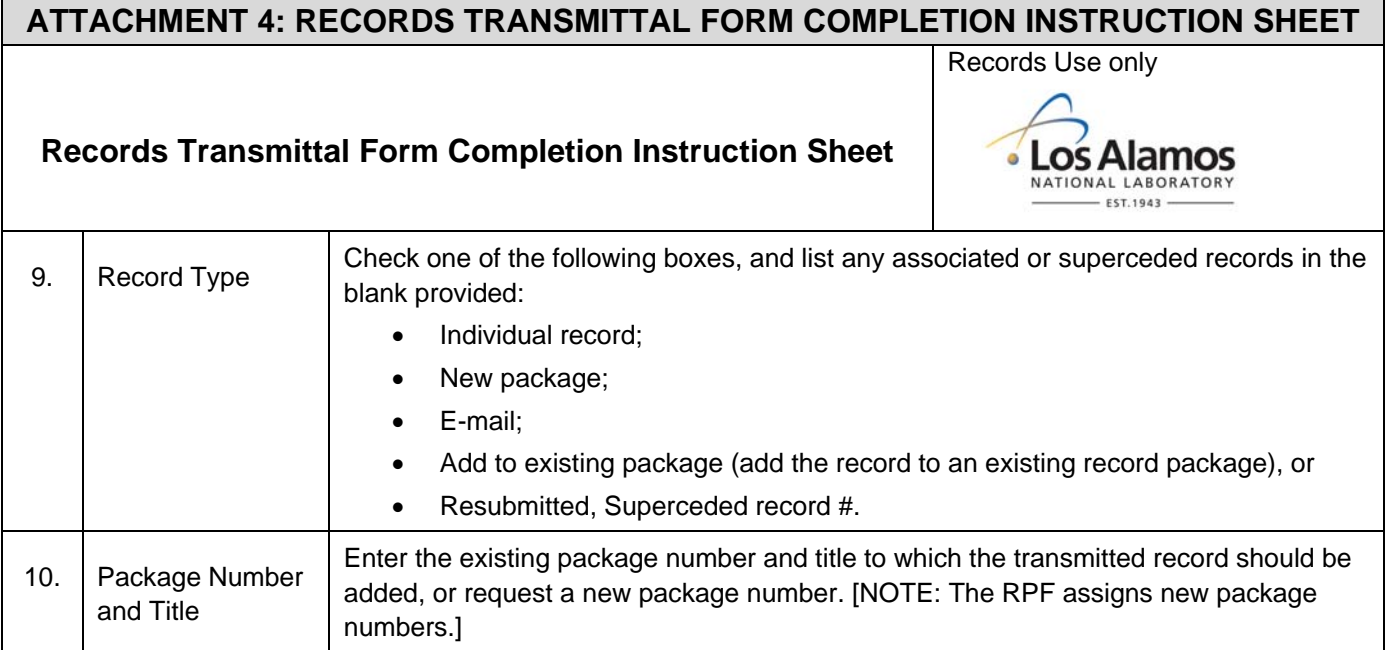

Procedure No: EP-DIR-SOP-4004 Revision: 1, IPC 1 Effective Date: 05/08/08 Page 3 of 4

### **ATTACHMENT 4: RECORDS TRANSMITTAL FORM COMPLETION INSTRUCTION SHEET**  Records Use only **Records Transmittal Form Completion Instruction Sheet Los Alamos** NATIONAL LABORATORY  $-$  EST. 1943 -**REFERENCE/RETRIEVAL INFORMATION (see RPF personnel if you need help)**  11. Organization Select the name of the EP organization to which the record belongs, if applicable. For example, a waste record will have a program to which it belongs; a *Physics Today*  journal article will not. If you fill out the form in hard copy, write in one of the following organizations: • Environmental Programs (ADEP) – PKG #1725 • EP: Waste Environmental Services Division (WES-DO) – PKG #1726 • EP: Waste Services Division (WS) – PKG #1775 • EP: LANL Water Stewardship Program (LWSP) – PKG #1729 • EP: Corrective Actions Projects (CAP) – PKG #1728 • CAP: TA-54 Closure Project – PKG #1805 • CAP: HE Production Areas & Firing Sites – PKG #1806 • CAP: Industrial Sites – PKG #1807 • CAP: Offsite Investigations & Remediation – PKG #1808 • CAP: Interim Investigations & Remediation – PKG #1809 • LWSP: Decision Support Project – PKG #1810 • LWSP: FFCA Project – PKG#1811 • LWSP: Canyons Project – PKG #1812 • LWSP: Facility-Wide Monitoring Project – PKG #1813 • EWMFO: Facility Operations – PKG #1814 • EWMFO: Maintenance Group – PKG #1816 • EWMFO: Miscellaneous Records – PKG #1817 • Facility Area G – PKG #1818 • Facility Area L – PKG #1819 • Facility: RLWTF – PKG #1763 • Facility: RANT – PKG #1765 • Facility: WCRRF – PKG #1764 • Functional Organization Support – PKG #1820 • FOS: Engineering – PKG #1821 • FOS: Environmental – PKG #1822  $FOS: IH-S - PKG #1823$ • FOS: Miscellaneous – PKG #1824 • WDP-TWPS: TRU Waste – PKG #1773 • WDP-TWPS: Central Characterization Project (CCP) – PKG #1776

Procedure No: EP-DIR-SOP-4004 Revision: 1, IPC 1 Effective Date: 05/08/08 Page 4 of 4

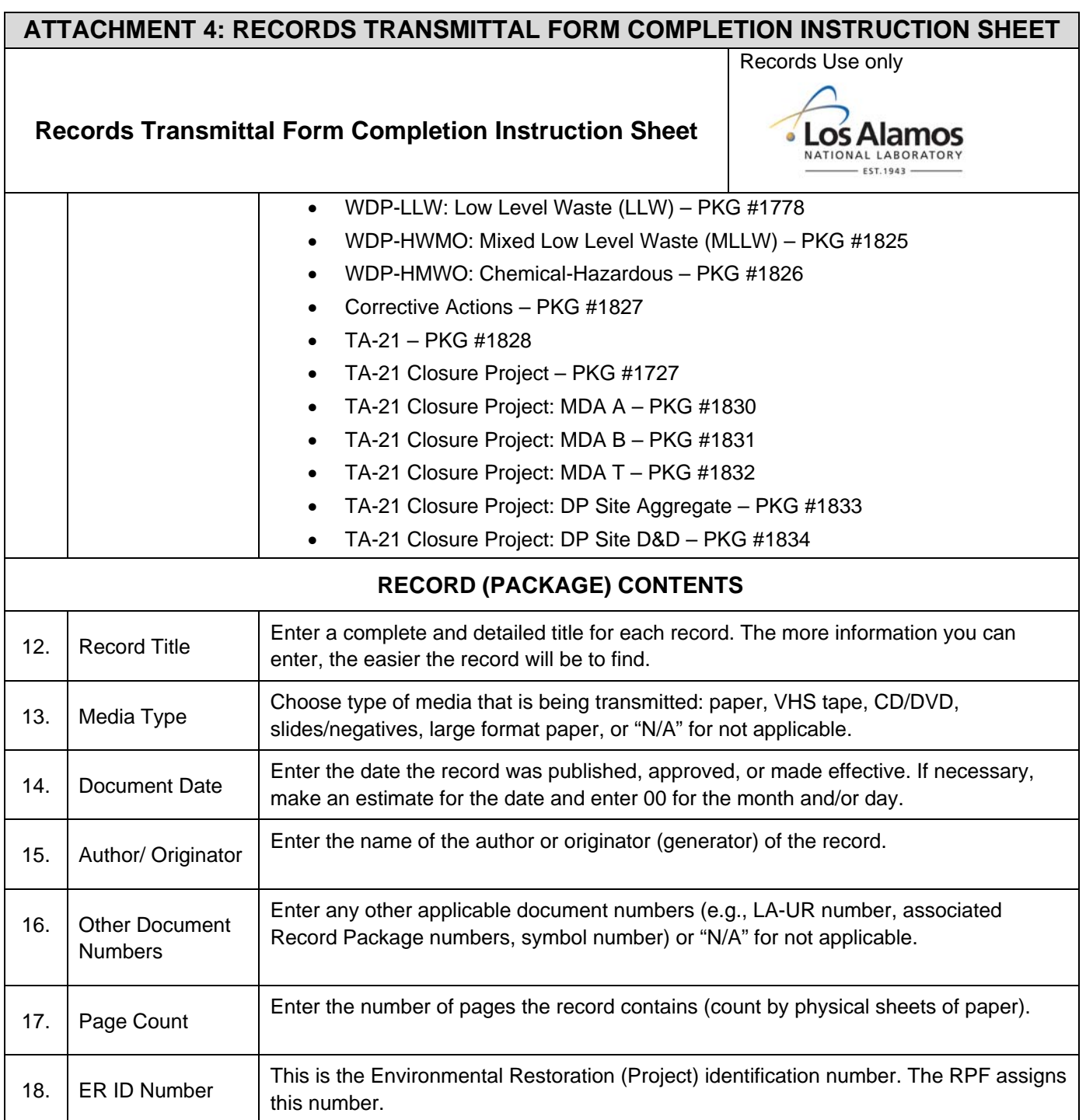